Государственное бюджетное учреждение дополнительного профессионального педагогического образования центр повышения квалификации специалистов «Информационно-методический Центр» Адмиралтейского района Санкт-Петербурга

190005, Санкт-Петербург, наб. р. Фонтанки, д. 134 б (литер А) Телефон: 251-59-79, 251-01-62, факс 251-59-79 e-mail: imc@adm-edu.spb.ru

ПРИНЯТА Педагогическим советом Образовательного учреждения Протокол от 29.12.2022 № 2

**УТВЕРЖДАЮ** Приказом от 29,13,2022 № 72-В Директор О.М. Гребенникова

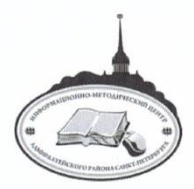

## ДОПОЛНИТЕЛЬНАЯ ПРОФЕССИОНАЛЬНАЯ ПРОГРАММА (ПРОГРАММА ПОВЫШЕНИЯ КВАЛИФИКАЦИИ)

«Использование мультимедийных и интерактивных технологий в образовательном процессе»

Санкт-Петербург

ДОКУМЕНТ ПОДПИСАН ЭЛЕКТРОННОЙ ПОДПИСЬЮ

Сертификат: 32C2177A841E813940D4FD633282EC0D Владелец: Гребенникова Ольга Михайловна Действителен: с 31.05.2023 до 23.08.2024

# **СОДЕРЖАНИЕ**

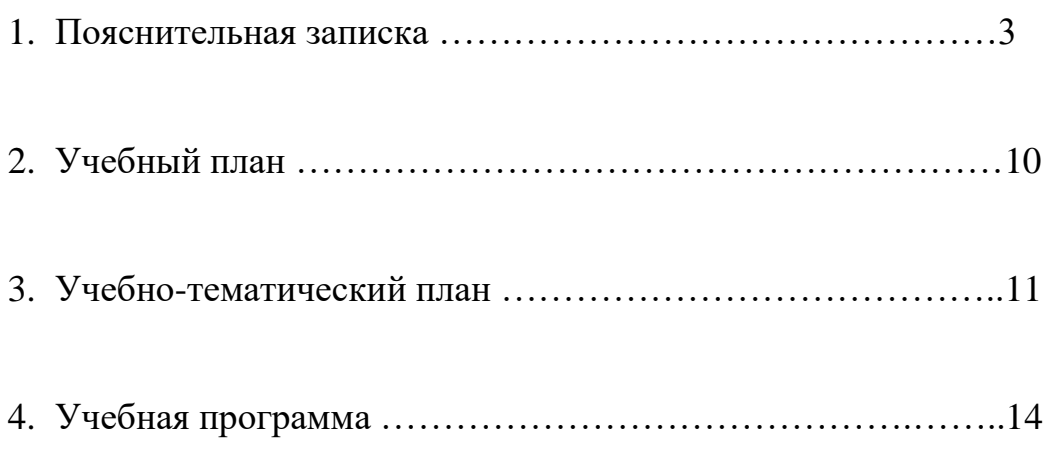

#### **Пояснительная записка**

#### *Введение*

С 1 января 2019 года до 2025 года в Российской Федерации реализуется национальный проект «Образование».

Он направлен на достижение двух ключевых задач: первая – обеспечение глобальной конкурентоспособности российского образования и вхождение Российской Федерации в число 10 ведущих стран мира по качеству общего образования; вторая – воспитание гармонично развитой и социально ответственной личности на основе духовнонравственных ценностей народов Российской Федерации, исторических и национальнокультурных традиций.

Национальный проект предполагает реализацию 4 основных направлений развития системы образования: обновление его содержания, создание необходимой современной инфраструктуры, подготовка соответствующих профессиональных кадров, их переподготовка и повышение квалификации, а также создание наиболее эффективных механизмов управления этой сферой. Национальный проект включает ряд федеральных проектов, в которых ключевыми для системы образования является проект «Учитель будущего», создающий профессиональную основу успешной реализации остальных проектов: современная школа, успех каждого ребенка, поддержка семей, имеющих детей, цифровая образовательная среда, молодые профессионалы, новые возможности для каждого, социальная активность, социальные лифты для каждого.

В рамках реализации Федерального и регионального проектов «Учитель будущего» перед нами стоит задача обеспечить повышение качества профессиональной подготовки педагогов, в области предметных, методических, психолого-педагогических коммуникативных компетенций; формирование и развитие мотивации непрерывного профессионального образования; развития информационно-коммуникационной культуры и цифровой грамотности.

В этой связи программы повышения квалификации ориентированы на активное использование современных технологий, форм и подходов профессионального совершенствования педагогов, призваны обеспечить возможность использования в педагогической практике подтвердивших эффективность методик и технологий обучения», осуществлять «обмен лучших педагогических практик.

#### **Актуальность**

ФГОС *(федеральный государственный образовательный стандарт)* нового поколения предъявляет серьезные требования к использованию современных средств обучения. В образовательных учреждениях появляется все больше мультимедийного и интерактивного оборудования, применение мультимедийных и интерактивных компьютерных технологий позволяет в значительной степени интенсифицировать учебный процесс.

Использование мультимедийных и интерактивных технологий в школьном образовании дает возможность расширить творческие возможности педагога, что оказывает положительное влияние на воспитание, обучение и развитие учеников. Интерактивное оборудование — инструмент успешного взаимодействия учителя с учеником, при значительной экономии времени оно помогает учителю сделать любые занятия яркими и увлекательными, повышает эффективность усвоения пройденного материала учащимися.

Курс предоставляет возможность слушателям получить устойчивые знания в области мультимедийных и интерактивных технологий, знакомит их с современным оборудованием и техническими средствами обучения.

Подготовка педагогических работников по данной программе рассчитана на овладение навыками работы в мультимедийных и интерактивных средах. Обретенные знания помогут в полной мере использовать интерактивные возможности поставляемого в школы оборудования.

Программой предусмотрено освоение технологий работы с программными пакетами интерактивных досок, разработанными специально для конкретной модели доски, и изучение универсальных интерактивных технологий.

#### **Количество часов по учебному плану: 36**

из них лекционных часов: 13 практических часов: 23

#### **Цель обучения:**

Развитие информационно-коммуникационной компетентности педагогического работника государственного образовательного учреждения как основы для решения предметно-методических и дидактических задач средствами мультимедийных и интерактивных технологий, освоение прогрессивных методов создания электронных дидактических материалов для обучения и воспитания.

#### **Задачи курса:**

- Продемонстрировать возможности современного оборудования как эффективного инструмента при подготовке дидактических материалов учителями начальных классов и учителями-предметниками.
- Сформировать навыки работы с мультимедийными и интерактивными приложениями, освоить импорт и экспорт разных видов информации.
- Обучить методике работы с мультимедийными и интерактивными документами.
- Познакомить с моделями организации образовательной и воспитательной деятельности с применением мультимедийных и интерактивных технологий.
- Сформировать универсальные стереотипы приемов работы, независимые от конкретной модели интерактивного оборудования.
- Показать возможности использования интерактивных ЦОР (цифровых образовательных ресурсов), опубликованных в Интернете.
- Представить критерии отбора и эффективного применения интерактивных ЦОР в соответствии с требованиями ФГОС.
- Пополнить банк электронных образовательных ресурсов (ЭОР), выполненных в процессе обучения.

#### **Категория слушателей:**

Данный курс предназначен для педагогических работников общеобразовательных учреждений (учителей начальных классов и учителей-предметников) и ориентирован на слушателей, прошедших подготовку в области ИКТ на уровне компьютерной грамотности.

#### **Продолжительность курса:**

Программа курса рассчитана на 36 учебных часов, содержит теоретическую и практическую части. Большой удельный вес практических занятий создает условия для быстрого и эффективного обучения.

**Формы обучения:** с полным отрывом от производства, с частичным отрывом от производства, без отрыва от производства. 4 – 6 академических часов в день.

#### **Формы контроля**

В курсе предусмотрен систематический характер контроля знаний. Применяются метод портфолио, на основе которого происходит отбор и систематизация результатов учебной деятельности всех видов, а также дискуссии для выявления теоретических знаний слушателей

### **Итоговый контроль:**

Представление и защита индивидуального выпускного проекта: портфолио разработанных мультимедийных и интерактивных дидактических материалов.

# **Планируемые результаты обучения**:

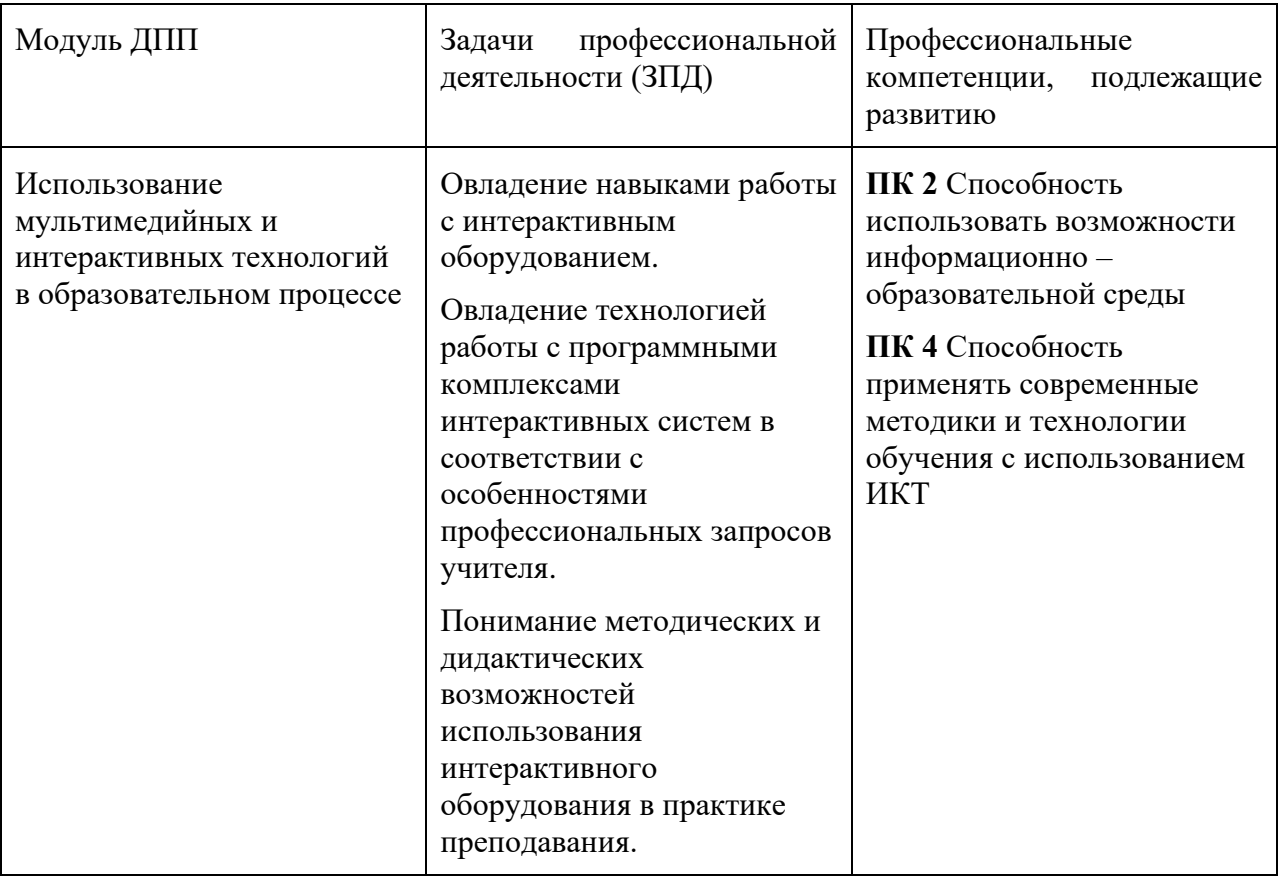

В результате освоения программы слушатель должен приобрести следующие знания и умения:

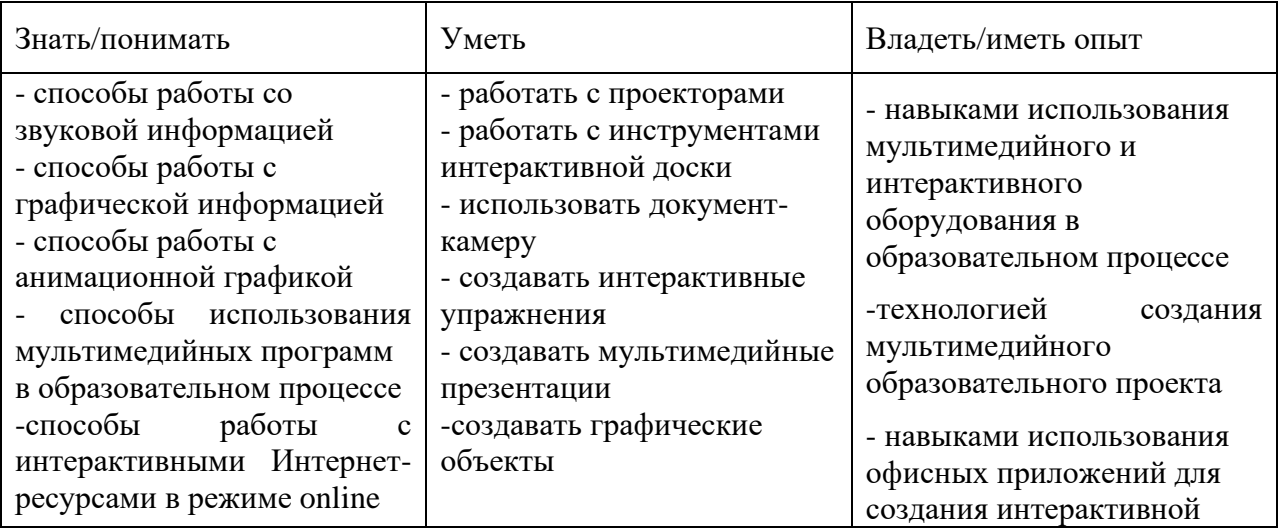

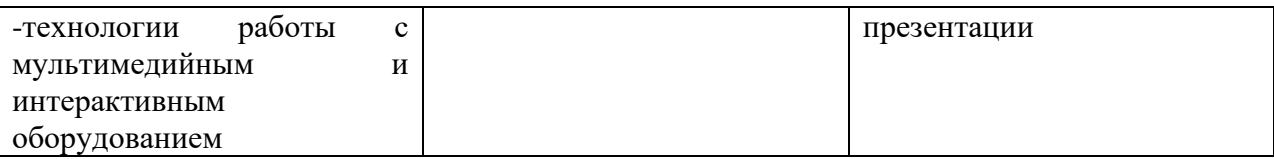

# **МЕТОДИЧЕСКИЕ РЕКОМЕНДАЦИИ**

При проведении занятий преподавателю следует учитывать две основные формы работы со слушателями курсов повышения квалификации:

1. Выполнение практических работ и заданий по изучаемым темам.

2. Создание тематической разработки (проекта) в виде портфолио разработанных мультимедийных и интерактивных дидактических и методических материалов.

Представленный слушателем пакет мультимедийных и интерактивных дидактических материалов должен быть охвачен общей темой, выполнен в едином дизайнерском стиле и рассматриваться при защите как целостный проект, имеющий свою оболочку интерактивное меню представляемого материала.

**Рекомендации по обеспечению выполнения практических работ и заданий по изучаемым темам:**

1. Преподаватель курсов повышения квалификации подготавливает (в электронном или печатном виде) материалы для каждого слушателя. Материалы могут представлять собой: инструкции по выполнению каких-либо учебных действий, шаблоны выполнения заданий, примеры.

2. Преподаватель осуществляет поддержку инициатив слушателей в рамках изучения дополнительного материала для повышения творческого и мотивированного подхода, а также при выполнении заданий повышенного уровня сложности.

3. Поддерживается использование наиболее (выявление в ходе дискуссий) актуальных инструментов при выполнении практических работ.

4. Преподаватель ориентируется на профессиональную эрудированность слушателей.

5. Рекомендуется к использованию биполярная система оценки «зачет – незачет».

#### **Рекомендации по обеспечению выполнения и представления проекта (тематической разработки) в виде портфолио электронных образовательных материалов:**

1. Поощрение творческого и мотивированного (заинтересованного) подхода.

2. Поддержка самостоятельности слушателей при использовании дополнительных технологий, изучение которых не осуществлялось в курсе занятий.

3. Ориентация на профессиональную эрудированность слушателей.

4. Опора на научные источники информации при содержательной работе над индивидуальным проектом.

5. Соблюдение правил цитирования.

6. Четкость и структурированность в изложении материала при представлении проекта.

7. Наличие иллюстративных и интерактивных материалов.

8. Правильность и точность определений, используемых в контексте представлении итоговой работы и связанных с содержанием данного учебного курса.

9. Системность в овладении основными понятиями курса.

10. Способность к формулировке проблем, вопросов.

11. Оформление ссылок на использованные источники по ГОСТ Р 7.0.5-2008 (Справки по оформлению списка литературы).

12. Культура речи при представлении проекта и ответах на вопросы; обоснованность и логичность суждений. Уважительное отношение к другим слушателям, преподавателю, экспертам (членам аттестационной комиссии).

13. Используется биполярная система оценки «зачет – незачет».

14. Возможность рекомендации для наиболее успешно выполненных и защищенных работ (представляющих интерес для педагогической практики) на дальнейшую доработку и представление на конкурсах педагогического мастерства разного уровня.

#### **Критерии оценки работы слушателей и выставления зачета на итоговой аттестации во время защиты проекта:**

1. Своевременное выполнение и предоставление для оценки преподавателя практических работ и заданий по изученным темам.

2. Количество выполненных практических работ и заданий по изученным темам – не менее 80 %.

3. Посещаемость занятий (пропуск занятий возможен в количестве часов, не препятствующем освоению содержания учебной программы и только по уважительным причинам).

4. Активность, инициативность и творческий подход при выполнении заданий и проекта.

#### **УЧЕБНО-МЕТОДИЧЕСКОЕ ОБЕСПЕЧЕНИЕ ДИСЦИПЛИНЫ**

#### **Литература**

- 1.Горюнова М.А., Семенова Т.В., Солоневичева М.Н. Интерактивные доски и их использование в учебном процессе – СПб.: БХВ-Петербург, 2010. – 336 с.: ил. + CD-ROM– IBSN978-5-9775-0504-8
- 2.Панфилова А.П. Инновационные педагогические технологии. Активное обучение. М.: Академия, 2009. – 192 с. – ISBN 978-5-7695-6220-4
- 3.Использование интерактивного оборудования в образовательном процессе: Сборник метод. материалов/Сост. Т.В. Лазыкина. – СПб.: ГОУ ДПО ЦПКС СПб «Региональный центр оценки качества образования и информационных технологий», 2007. – 100 с.: ил. + CD-ROM –IBSN 978-5-91454-004-0
- 4.Использование интерактивного оборудования в образовательном процессе. Часть II. Из практики использования интерактивных досок разных типов в образовательных учреждениях Санкт-Петербурга: Сборник методических разработок / Сост. М. Н. Солоневичева. – СПб.: ГОУ ДПО ЦПКС СПб «Региональный центр оценки качества образования и информационных технологий», 2010. – 88 с.: ил. + CD-ROM –IBSN 978-5-91454-030-9
- 5.Чернобай Е.В. Технология подготовки урока в современной информационной образовательной среде: пособие для учителей общеобразоват. учреждений. – М.: Просвещение, 2012. – 56 с. – (Работаем по новым стандартам). – IBSN 978-5-09- 024975-1
- 6. Об утверждении государственной программы Российской Федерации "Развитие образования". Постановление Правительства РФ от26 декабря 2017 года № 1642
- 7. О внесении изменений в государственную программу Российской Федерации "Развитие образования" 29.03.2019 № 373
- 8. «О государственной программе Санкт-Петербурга «Развитие образования в Санкт-Петербурге». Постановление Правительства СПб от 04.06.2014 № 453 (в редакции от 14.12.2018 [N 942\)](consultantplus://offline/ref=785E4DECFDBFAE25423CAC9F322C3C688538FD02758A347E44CA63E2696A1A472B89734D46244392A16FAFEB40A058B0C09F8545947CA6577EU9G).
- 9. Паспорт национального проекта «Образование». Президиум при Президенте РФ от 24.02.2018 года № 16.
- 10. Паспорт Федерального проекта «Учитель будущего» Заседание Совета по образовательной политике образования от 07.12.2018 года, № 3.
- 11. Паспорт регионального проекта «Учитель будущего» Заседание проектного Комитета по образовательной политике «Образования», от 7 декабря 2018 года
- 12. Распоряжение Комитета по образованию о реализации регионального проекта «Учитель будущего» 28.03.2019 № 938

#### **Интернет-ресурсы:**

- 1. <http://metodisty.ru/> сайт «Методисты». На данном ресурсе представлены несколько сообществ пользователей интерактивного оборудования различных производителей.
- 2. <http://interaktiveboard.ru/> сайт «Интерактивная доска на уроке в школе».
- 3. [http://www.it-n.ru/-](http://www.it-n.ru/) сайт «Сеть творческих учителей». Веб-сайт создан при поддержке корпорации Майкрософт для того, чтобы дать возможность учителям внутри своей страны (и за ее пределами) общаться и обмениваться информацией и материалами по использованию информационных и коммуникационных технологий (ИКТ) в образовании.

#### **Материально-техническое обеспечение**

- лекционная аудитория, снабженная персональным компьютером преподавателя и мультимедийным оборудованием для презентаций;
- персональные компьютеры слушателей, объединенные вместе с компьютером преподавателя в локальную компьютерную сеть, с возможностью работы с мультимедиа, доступом к учебному серверу и выходом в Интернет;
- мультимедийный проектор;
- интерактивная доска;
- сканер;
- принтер;
- ксерокс;
- документ-камера;
- графический планшет.

#### **Программное обеспечение:**

- 1. Пакет офисных приложений
	- 1.1. MSWord
	- 1.2. MS PowerPoint
- 2. Графические редакторы
	- 2.1. Paint
	- 2.2. Свободно распространяемые программы обработки графики:
		- 2.2.1. Paint.NET [\(http://soft.softodrom.ru/scr/get.php?id=6096\)](http://soft.softodrom.ru/scr/get.php?id=6096)
		- 2.2.2. Gimp [\(http://sourceforge.net/projects/gimp-win/\)](http://sourceforge.net/projects/gimp-win/)
		- **2.2.3.** Pixlr Editor [\(http://www.pixlr.com/editor\)](http://www.pixlr.com/editor)
- 3. Web-браузеры
- 4. Программы для интерактивных досок
	- 4.1. elitePanaboard
	- 4.2. SMART Notebook
	- 4.3. Flow!Works
	- 4.4. Activ Board Studio
	- 4.5. MimioStudio
- 5. AutoPlayMediaStudio
- 6. Проигрыватель WindowsMedia
- 7. ABBYY FineReader
- 8. Свободно распространяемая программа HotPotatoes
- 9. Свободно распространяемые программы для создания меню диска

# **УЧЕБНЫЙ ПЛАН**

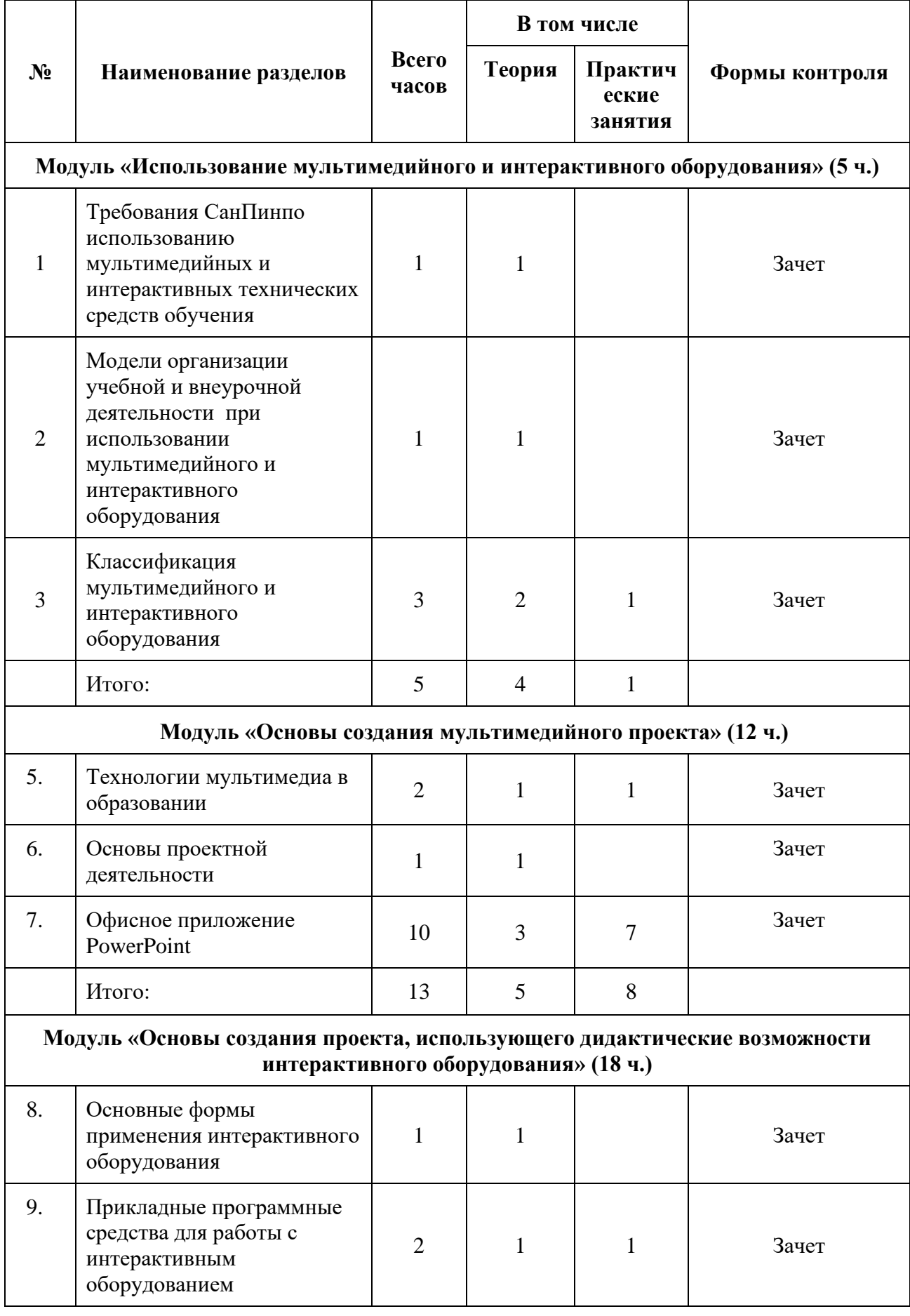

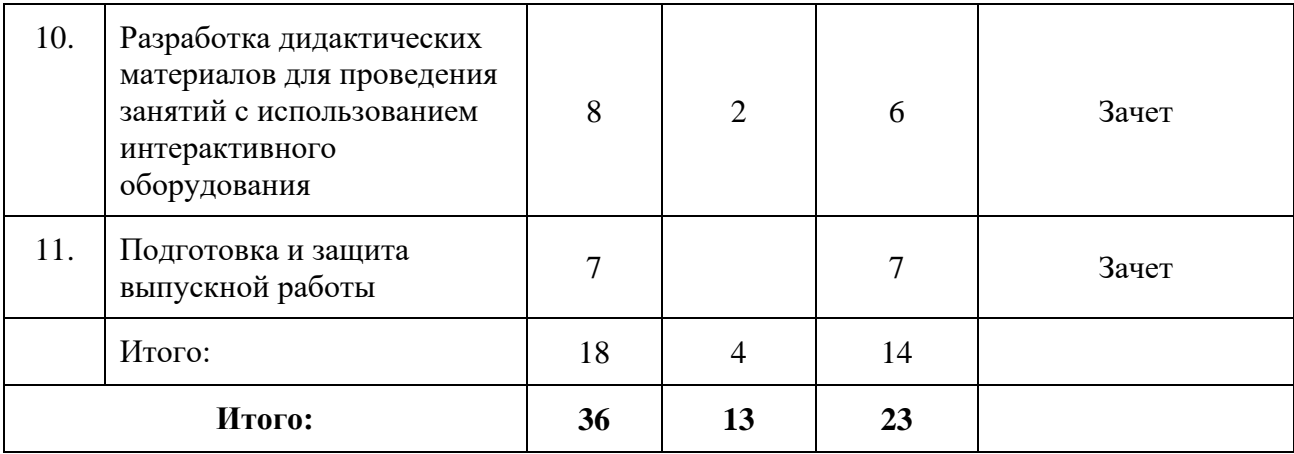

# **УЧЕБНО-ТЕМАТИЧЕСКИЙ ПЛАН**

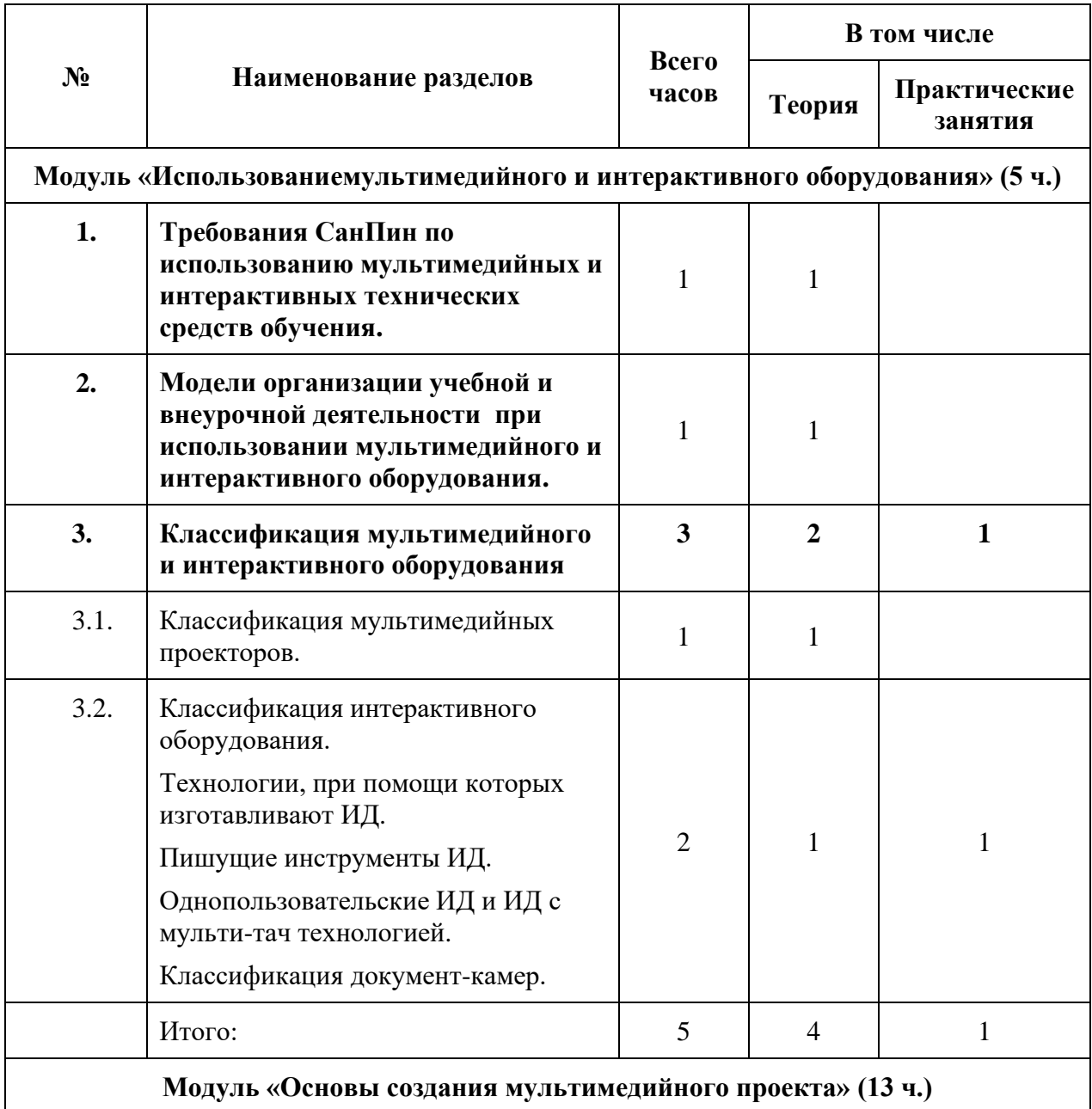

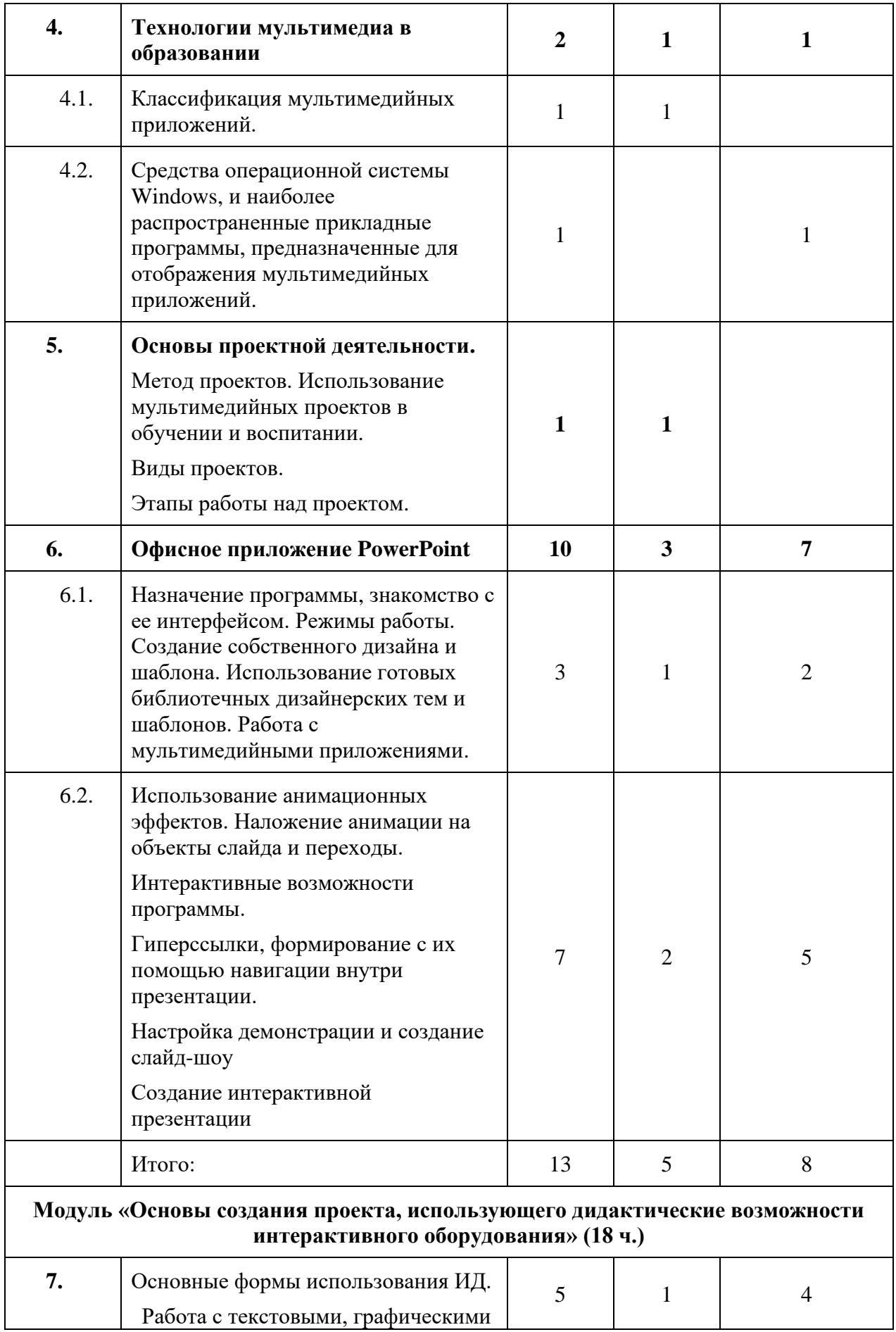

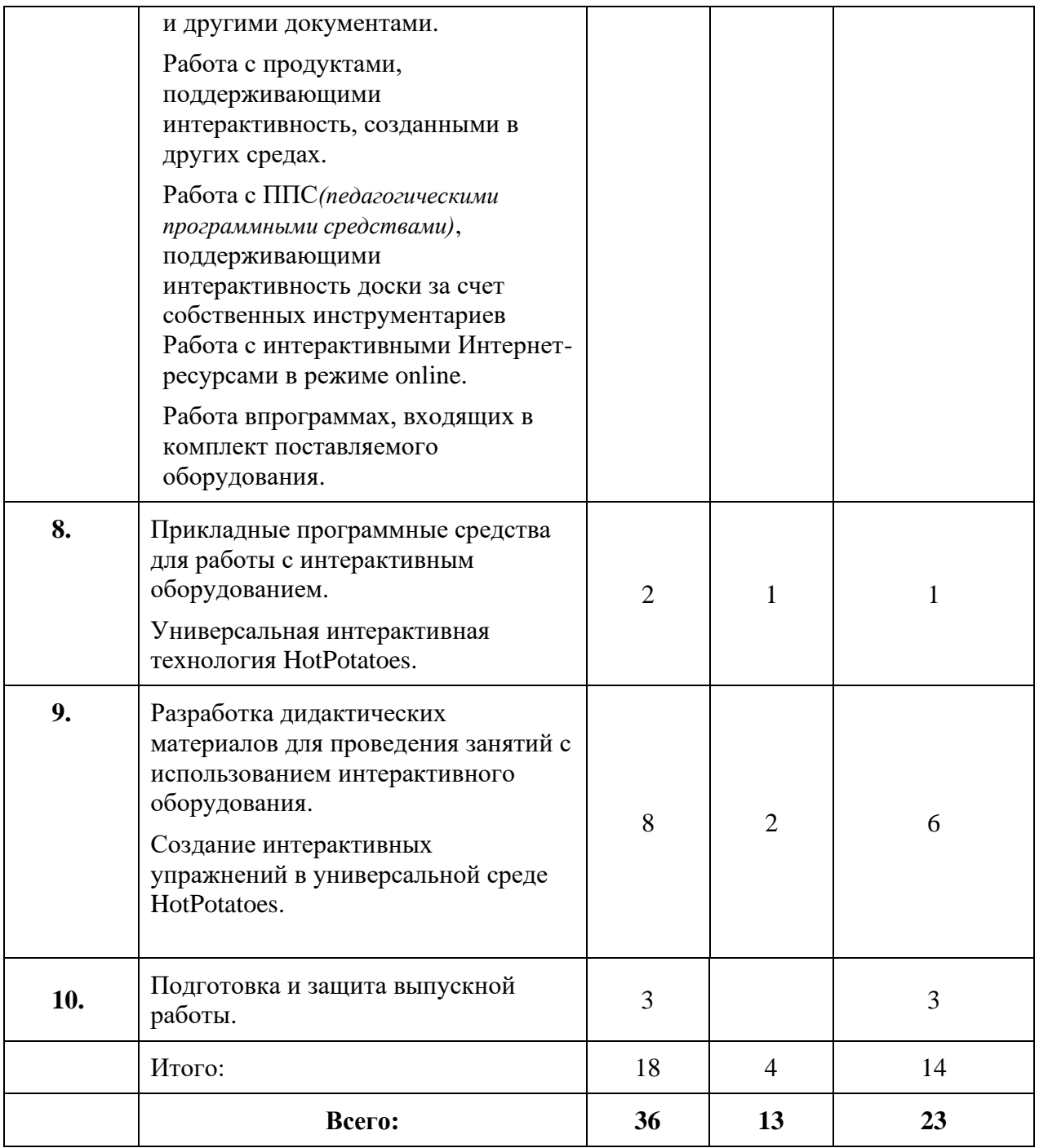

# **Учебная программа**

Программа предназначена для педагогических работников общеобразовательных учреждений (учителей начальных классов и учителей-предметников)

Программа ориентирована на слушателей, владеющих устойчивыми навыками работы в операционной системе Windowsи офисными приложениями MicroSoft.

# **Модуль «Использование мультимедийного и интерактивного оборудования» (5 часов).**

1. **Требования СанПин по использованию мультимедийных и интерактивных технических средств обучения.**

Проводя урок или иное мероприятие с использованием мультимедийного и интерактивного оборудования, педагог обязан соблюдать «Санитарно-гигиенические нормы при использовании ЭОР в учебном процессе» последней версии издания.

При этом необходимо учитывать:

- длительность непрерывной работы за компьютером разных возрастных категорий учащихся;
- оптимальное количество занятий с использованием компьютера в течение учебного дня для каждой возрастной группы;
- Во время перемен следует проводить сквозное проветривание с обязательным выходом обучающихся из класса.
- внеучебные занятия с использованием компьютера рекомендуется проводить определенное количество раз в неделю общей продолжительностью соответствующей возрастной категории учащихся;
- время проведения компьютерных игр;
- не допускается одновременное использование одного компьютера для двух и более детей независимо от их возраста;
- занятия, независимо от возраста детей, должны проводиться в присутствии педагога;
- допустимая продолжительность видео, аудиовизуальных и интерактивных ЭОР должна соответствовать возрастной категории учащихся;
- количество уроков с использованием ЭОР в течение недели должно соответствовать возрастной категории учащихся;
- ориентировочное количество демонстрируемых на уроке кадров (презентация) должно соответствовать нормативам, рекомендуемым для предметов естественно-математического цикла и для предметов гуманитарного цикла;
- видео, аудиовизуальные и интерактивные ЭОР рекомендуется применять через определенный промежуток времени после начала урока;
- при составлении расписания уроков необходимо предусмотреть, чтобы уроки с использованием средств мультимедиа не шли один за другим;
- большое внимание уделяется правильной установке в кабинете мультимедийного проектора и экрана;
- расстояние от центра экрана до пола должно соответствовать возрастной категории учащихся;
- рекомендуется проводить упражнения для глаз через каждые 20-25 минут работы с экранными пособиями;
- время, установленное на просмотр статических и динамических изображений на учебных досках и экранах отраженного свечения, должно соответствовать возрастной категории учащихся;
- наиболее правильным является такой урок, на котором равномерно чередуются различные формы работы. Работа с тетрадью и учебником чередуется с работой за компьютером, работой на интерактивной доске;
- при использовании интерактивной доски и проекционного экрана необходимо обеспечить равномерное ее (доски) освещение и отсутствие световых пятен повышенной яркости. Это требование является действительно очень важным, именно наличие пятен повышенной яркости вредно и мешает восприятию информации с экрана или доски. Но эта проблема легко решается правильным выбором и расположением проектора. Можно избежать появления яркого светового пятна на любой доске в том случае, если использовать короткофокусный проектор, расположенный над доской, или потолочное крепление проектора, позволяющего корректировать трапецию;
- нормы СанПиНа содержат требования по расстановке столов рядами, однако четко указано, что данная расстановка мебели не распространяется на учебные помещения, оборудованные интерактивными досками. Поэтому в классах, оборудованных интерактивными досками, можно использовать расстановку мебели, позволяющую организовать групповую работу.
- 2. **Модели организации учебной и внеурочной деятельности при использовании мультимедийного и интерактивного оборудования.**

Описание моделей организации учебной деятельности при использовании мультимедийного и интерактивного оборудования.

Под моделями организации учебного процесса с использованием мультимедийных и интерактивных технологий следует понимать описание способов построения образовательного процесса в зависимости от факторов, связанных с наличием и спецификой использования информационно-коммуникационных технологий в школе. При этом обычно учитывают следующие признаки:

- уровень технического оснащения образовательного учреждения *(от нескольких компьютеров в школе – в кабинете директора, библиотеке и т.п. до наличия мобильных компьютерных классов из нетбуков или макбуков или наличия учебного компьютера у каждого ученика, включая оснащение проекционным оборудованием, интерактивными досками и т.п.)*;
- состояние и степень развитости информационной среды образовательного учреждения *(в том числе обусловливающей использование ИКТ в административном обеспечении образовательного процесса)*;
- наличие или отсутствие подключения к Интернет;
- уровень ИКТ-компетентности работников образовательного учреждения *(педагогов и администраторов)*;
- наличие компьютеров дома у учащихся.

При построении модели необходимо учитывать виды работы, осуществляемой учениками: индивидуальную, коллективную и, конечно, виды учебной деятельности.

Модели организации учебного процесса не должны ограничиваться только описанием процессов в классе, во время урока, они должны охватывать и предварительную работу при подготовке к уроку:

- Использование ИКТ, программных продуктов и ЭОР на уроке «один-пять компьютеров в рабочей зоне класса»
- Использование ИКТ, программных продуктов и ЭОР на уроке «один компьютер один ученик»
- Использование ИКТ в кабинете, оснащённом компьютером на рабочем месте учителя и мультимедийным проектором — подготовка урока учителем и ответа ученика с опорой на мультимедиа презентацию.
- Использование ИКТ в кабинете, оснащённом компьютером на рабочем месте учителя и интерактивной доской (или интерактивной приставкой, интерактивным проектором) мультимедийным проектором, — проведение урока с опорой на интерактивные технологии.
- подключением к Интернет, проведение урока с опорой на Интернетинтерактивные технологии в режиме Online.
- Использование ИКТ в кабинете, оснащённом компьютером на рабочем месте учителя и системой быстрого опроса, — проведение урока с возможностью получения информации о степени усвояемости пройденного материала как отдельно взятым учеником, так и классом в целом.
- Использование ИКТ в кабинете, оснащённом компьютером на рабочем месте учителя и интерактивной доской (или интерактивной приставкой, интерактивным проектором) мультимедийным проектором и документ камерой — проведение урока с возможностью быстрого получения наглядной цифровой графической (видео) информации и интерактивной работы с ней.
- Гибридные модели подразумевают умелое сочетание всех выше перечисленных моделей.

Наличие у компьютеров доступа в Интернет существенно расширяет возможности для организации исследовательской и самостоятельной работы учащихся (в том числе, в плане информационного поиска). Функции учителя меняются при этом от преимущественно контролирующих к преимущественно организационным, устанавливается атмосфера сотрудничества, характерная для совместной распределенной деятельности.

#### 3. **Классификация мультимедийного и интерактивного оборудования.**

3.1. Классификация мультимедийных проекторов.

- 3.1.1. Проекторы бывают прямого и обратного свечения. Крепление проектора выполняется в соответствии с требованиями СанПин и инструкцией, входящей в комплект поставляемого оборудования.
- 3.1.2. Проекторы с коротким фокусом, так называемые короткофокусные проекторы, имеют следующие преимущества: луч света проектора не бьет в глаза учителю и ученику, работающим непосредственно у интерактивной доски, короткий фокус минимизирует проблему отбрасываемой тени человека у доски.
- 3.1.3. У различных моделей проекторов яркость и сила свечения разные, что определяется мощностью самого проектора. При выборе проектора следует учитывать: размеры класса (зала, кабинета), фокус проектора, способ его крепления.
- 3.1.4. Проекторы различаются цветопередачей и разрешающей способностью изображения
- 3.1.5. Погрешности отображения проектора могут быть связаны с его неправильной установкой или настройкой. В зависимости от физического нахождения проектора относительно доски, на которую проектируется изображение, возможны искажения этого изображения. Такое искажение обычно называют «трапецией» Трапеция может быть вертикальной и горизонтальной и легко устраняется настройкой проектора.
- 3.2. Классификация интерактивного оборудования
- 3.3. В системе общего образования широко используются разные виды мультимедийного и интерактивного оборудования. Этот перечень достаточно большой. Мы рассмотрим некоторые виды оборудования, получившие наибольшую популярность:
	- 3.3.1. ИД (интерактивные доски) являются частью единой системы, работают совместно с ПК и мультимедийным проектором. Являются одновременно устройством ввода и вывода информации, таким образом, реализуется принцип интерактивности системы.
	- 3.3.2. Интерактивные приставки при подключении к ПК и наличии мультимедийного проектора «превращают обычную маркерную доску в интерактивную».
	- 3.3.3. Интерактивные проекторы «превращают обычную маркерную доску в интерактивную».
	- 3.3.4. Интерактивные столы самостоятельные интерактивные устройства небольших размеров, в основном используются при индивидуальных занятиях и при работе с небольшими группами детей.
	- 3.3.5. Интерактивные киоски справочно-информационные интерактивные устройства
	- 3.3.6. интерактивные планшеты бывают двух типов: мобильные интерактивные компьютеры и планшеты для создания и обработки графической информации.
	- 3.3.7. Документ-камеры устройства быстрого получения графической и видео информации в процессе урока, могут работать совместно с интерактивными досками и другим оборудованием;
	- 3.3.8. Системы быстрого опроса позволяют быстро проводить опрос учащихся по любому предмету и оценивать уровень их знаний. Программа устанавливается на учительском компьютере. Преподавателю предоставляются средства: подготовки тестов (включающих текст, изображения или видеофрагменты), управления процессом опроса, разные формы отчета.
	- 3.3.9. Технологии, при помощи которых изготавливают ИД, определяют методы работы у доски, наличие или отсутствие пишущего инструмента, износостойкость поверхности и т. п. В настоящее время реализованы следующие технологии: резисторная, инфракрасная и ультразвуковая, электромагнитная
	- 3.3.10. Пишущим инструментом ИД может быть специальный стилус, либо просто палец, либо телескопическая указка. *Практическая работа1* у доски.
	- **3.3.11.** ИД делятся на однопользовательские и с мульти-тач технологией*(многопользовательские — в одр время у доски могут работать 2, 3, 4 человека)*.
	- *3.3.12.*Классификация документ-камер. Документ-камеры бывают стационарные (настольные) и мобильные (переносные). Знакомство с документ-камерой. *Практическая работа 2.*

#### **Модуль «Основы создания мультимедийного проекта» (13 ч.)**

#### **4. Технологии мультимедиа в образовании**

- **4.1.** Классификация мультимедийных приложений. Графические, звуковые, видео приложения, анимационные ролики Flash, презентации, слайд-шоу. Разнообразие форматов мультимедийных приложений. Программы, отображающие мультимедийные приложения *(проигрыватели, «просмоторщики»)* и программы, в которых разрабатываются и редактируются мультимедийные приложения *(редакторы)*.
- **4.2.** Средства операционной системы Windows, и наиболее распространенные прикладные программы, предназначенные для отображения мультимедийных

приложений. *Практическая работа 3*. Найти и перечислить средства операционной системы, при помощи которых можно просматривать графические приложения (фотографии), создать слайд-шоу. Продемонстрировать их работу. *Практическая работа 4.* Найти и перечислить средства операционной системы, при помощи которых можно просматривать видео ролики. Продемонстрировать их работу. *Практическая работа 5.*Проанализировать наличие прикладных программ, работающих с приложениями мультимедиа, перечислить их, определить, какие из этих программ являются редакторами. Продемонстрировать работу этих программ.

#### **5. Основы проектной деятельности.**

Метод проектов. Использование мультимедийных проектов в обучении и воспитании.

Виды проектов. Этапы работы над проектом.

#### 6. **Офисное приложение PowerPoint**

- 6.1. Назначение программы, знакомство с ее интерфейсом. Режимы работы. Создание собственного дизайна и шаблона. Использование готовых библиотечных дизайнерских тем и шаблонов. Поиск дизайнерских тем на сайте MicroSoft. Галереи экспресс-стилей. Работа с мультимедийными приложениями *(графика, звук, видео, анимация)*. *Практическая работа 6.*
- 7.1. Использование анимационных эффектов. Наложение анимации на объекты слайда и переходы. Интерактивные возможности программы. Стригеры. *Практическая работа 7.*Гиперссылки, формирование с их помощью навигации внутри презентации. Настройка демонстрации и создание слайд-шоу. *Практическая работа 8.*Создание интерактивной презентации.

# **Модуль «Основы создания проекта, использующего дидактические возможности интерактивного оборудования» (18 ч.)**

- 9. Основные формы использования ИД. *Практическая работа9* с текстовыми, графическими и другими документами непосредственно у доски. Работа с продуктами, поддерживающими интерактивность, созданными в других средах *(например, HotPotatoes).* Работа с ППС*(педагогическими программными средствами)*, поддерживающими интерактивность доски за счет собственных инструментариев *(продукты известных производителей 1С, К&М, «Физикон», «Новый диск» и др.).* Работа с интерактивными Интернет- ресурсами в режиме online. *Практическая работа10 у доски.* Работа в программах, входящих в комплект поставляемого оборудования.
- 10. Прикладные программные средства для работы с интерактивным оборудованием. *Практическая работа 11*у доски. Прикладные программные средства, разработанные для конкретной модели доски. Знакомство с интерфейсом программы и ее инструментарием. Режимы работы программы. *Практическая работа 12* у доски и за пользовательскими компьютерами.

Универсальная интерактивная технология HotPotatoes. *Практическая работа 13* у доски и за пользовательскими компьютерами. Разработка дидактических материалов для проведения занятий с использованием интерактивного оборудования. Создание интерактивных упражнений в среде программы, входящей в состав поставляемого оборудования с применением инструментов выделения, пишущих инструментов, инструментов увеличения, инструментов затемнения, инструментов клонирования, инструментов распознавания фигур и рукописного текста. Использование библиотечных мультимедийных объектов программы. Импорт и экспорт файлов. Оформление документа. *Практическая работа 14* за пользовательскими компьютерами.

11. Создание интерактивных упражнений в универсальной среде HotPotatoes. Разработка заданий на упорядочивание и соотнесение текстовых и графических объектов. Создание кроссворда. Задания на заполнение пропусков. Разработка тестовых упражнений и викторин. Оформление документа и настройка рабочих режимов. *Практическая работа 15* за пользовательскими компьютерами.

12. Подготовка и защита выпускной работы. Разработка комплекта интерактивных упражнений по выбранной теме. Оформление пакета документов для представления и защиты. Создание меню, объединяющего весь спектр наработок. *Практическая работа 16 з*а пользовательскими компьютерами. Представление и защита выпускной работы.